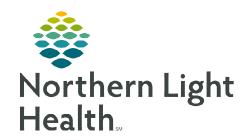

## From the Office of Clinical Informatics Home Care and Hospice NetSmart – Patient Tasks

June 12, 2024

Creating a Patient Task sends a notification within the chart or a request for additional services.

### **Creating a Patient Task**

**STEP 1:** Select **Patient Task** tile.

**STEP 2:** Select + in lower right corner.

**STEP 3:** Complete fields in task window:

Task Code

Assigned To

Due Date: Today

Status: Not Started

• **Priority:** Defaults to Normal, update as necessary.

Comment: Reason for task.

## **Common Tasks**

- ➤ Notification of changing the Start and/or End time of a visit by more than ten minutes.
  - Task Code: EVV/MCG+Corrections
  - Assigned to: 327635 EVV/MCG+, Corrections
  - **Due date:** Today's date
  - **Comment:** Why the time had to be changed?
- ➤ Add Insurance Authorization for more visits
  - **Task Code:** Auth for more visits add discipline and number of visits requested.
  - Assigned to: 169764 Authorization, Insurance
  - **Due date:** Today's date
  - **Comment:** Add the Discipline and how many additional visits are being requested.
- ➤ LiveSafe
  - **Task Code:** FYI (for your information/Clinician Reminder)
  - Assigned to:
    - 276471 LiveSAFE Bangor
    - 276472 LiveSAFE Ellsworth
    - 276473 LiveSAFE Presque Isle

# From the Office of Clinical Informatics Netsmart – Patient Tasks June 12, 2024 Page 2 of 2

- 276475 LiveSAFE South Portland
- 276476 LiveSAFE Waterville
- **Due date:** Today's date
- **Comment:** Identify contact person, along with information about need for equipment.

#### ➤ Telehealth

- **Task Code:** HHA for Telehealth setup
- Assigned to:
  - 251849 TELEHEALTH, North (Bangor, Ellsworth, Aroostook)
  - 251847 TELEHEALTH, South (South Portland, Waterville)
- **Due date:** Today's date
- Comment
- Information for Telehealth staff:
  - Diagnosis
  - If patient needs a small or bariatric unit.
  - Is dropship appropriate for the unit?

### Scheduling HHA (Aide) visits

- Task Code: Need to schedule assigned discipline.
- Assigned to:
  - 185721 SCHEDULING, Bangor
  - 306405 SCHEDULING, Coastal
  - 185719 SCHEDULING, Ellsworth
  - 306406 SCHEDULING, Portland
  - 185720 SCHEDULING, Presque Isle
  - 306404 SCHEDULING, Sebago Lake
  - 169765 SCHEDLING, South Portland
  - 271882 SCHEDULING, Waterville
- **Due date:** Today's date
- **Comment:** HHA Visit Frequency, first week visits are assigned to Unassigned, Aide.